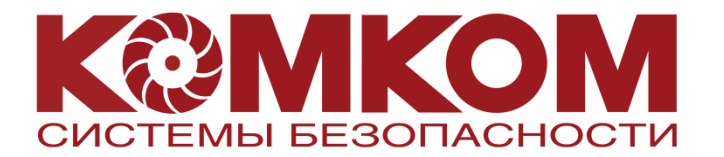

Добрый день уважаемые пользователи продукции EWCLID!

Мы понимаем, что вечного ничего не бывает и рано или поздно приходится вмешиваться в работу любого оборудования. Это либо увеличение/уменьшение количества камер, либо выходят из строя электронные компоненты видеосервера, но чаще всего, к сожалению, человеческий фактор.

Так как у Вас появились трудности с настройкой и работой системы видеонаблюдения Ewclid, и вы не можете решить их с помощью инструкций расположенных на странице поддержки продукта, на сайте EWCLID.RU, то давайте производить диагностику не с середины, а с начала.

Мы просим Вас присылать системно подготовленную информацию, в которой необходимо подробно описать ответы на все нижеперечисленные вопросы. Это даст нам необходимую информацию, как для регистрации обращения так и для анализа ситуации:

1) Местонахождение или пользователя видеосервера (необходимо для идентификации оборудования в будущем)

2) Состав системы видео наблюдения: количество серверов, автоматизированных рабочих мест операторов.

2) По каждой компьютерной единице участвующей в работе системы:

2.1) Технические данные компьютера (процессор, память, HDD, видеокарта(ы)

2.2) Версия и битность операционной системы.

2.3) Состав и комплектность ключей Ewclid - воспользуйтесь утилитой с сайта **EWCLID.RU** 

2.4) Версия установленного пакета Ewclid (указана в окне Администратора).

2.4) Состав и комплектность плат Ewelid.

2.5) Для серверов - краткое описание настроек архива записи (какое количество камер распределено на каждой единице HDD, сколько выделено на каждую камеру места на HDD в MB и каковы параметры файла архива).

3) Количество и тип камер, подключаемых к системе (марки \ модели и их количество).

После получения данной информации мы сможем разбираться с возникшими на Вашем сервере проблемами.

С уважением коллектив сервисной службы группы компаний «КОМКОМ»

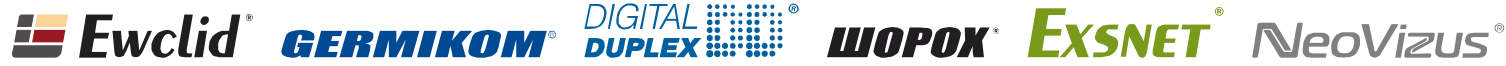